## **DO SOU ALUNO**

Instruções de acesso

**Sistema FenixEdu** DISPONÍVEL A TODA A COMUNIDADE ISCSPIANA

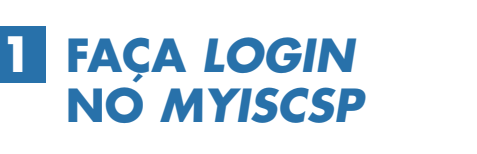

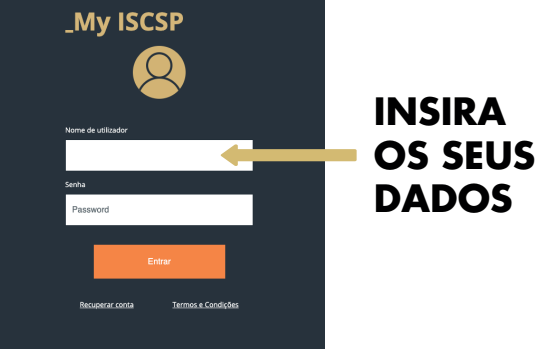

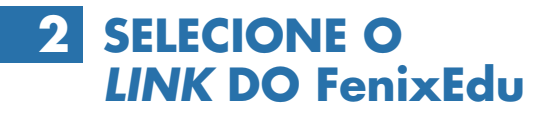

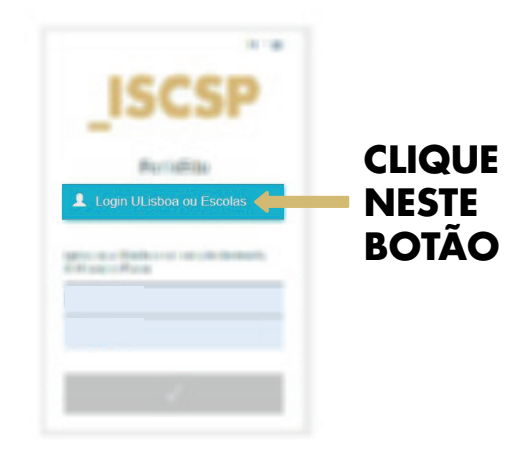

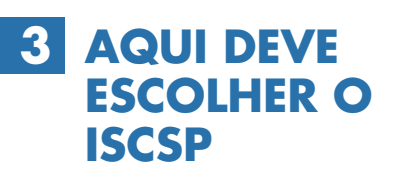

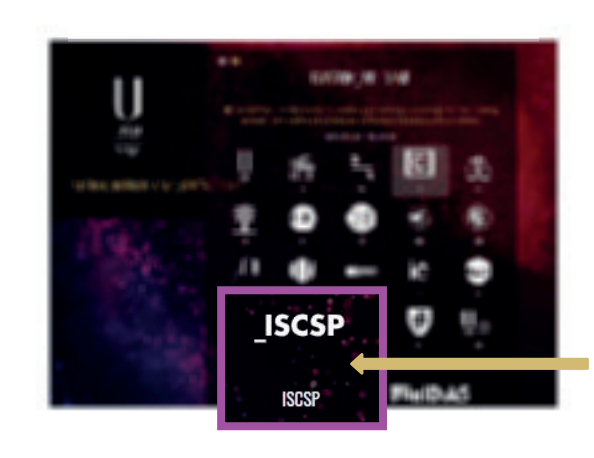

**ESCOLHA A SUA ESCOLA**

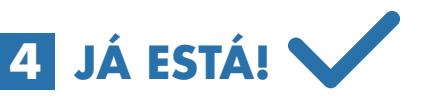

**COMECE A USAR O NOVO SISTEMA FenixEdu**

> $NOTA.$ NÃO SERÁ NECESSÁRIO VOLTAR A PREENCHER AS CREDENCIAIS DE ACESSO.

**SE TIVER DÚVIDAS ENTRE EM CONTACTO CONNOSCO.**

**FENIX.SUPORTE@ISCSP.ULISBOA.PT**